### VaR számítási módszerek

MSc szakdolgozat

### Szabó Dávid

## Biztosítási és pénzügyi matematika MSc Kvantitatív pénzügyek szakirány

Témavezetők:

Arató Miklós

Medvegyev Péter

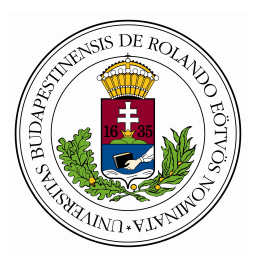

Eötvös Loránd Tudományegyetem Budapesti Corvinus Egyetem Természettudományi Kar Közgazdaságtudományi Kar

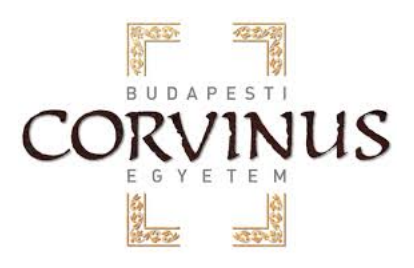

Budapest, 2015

## Tartalomjegyzék

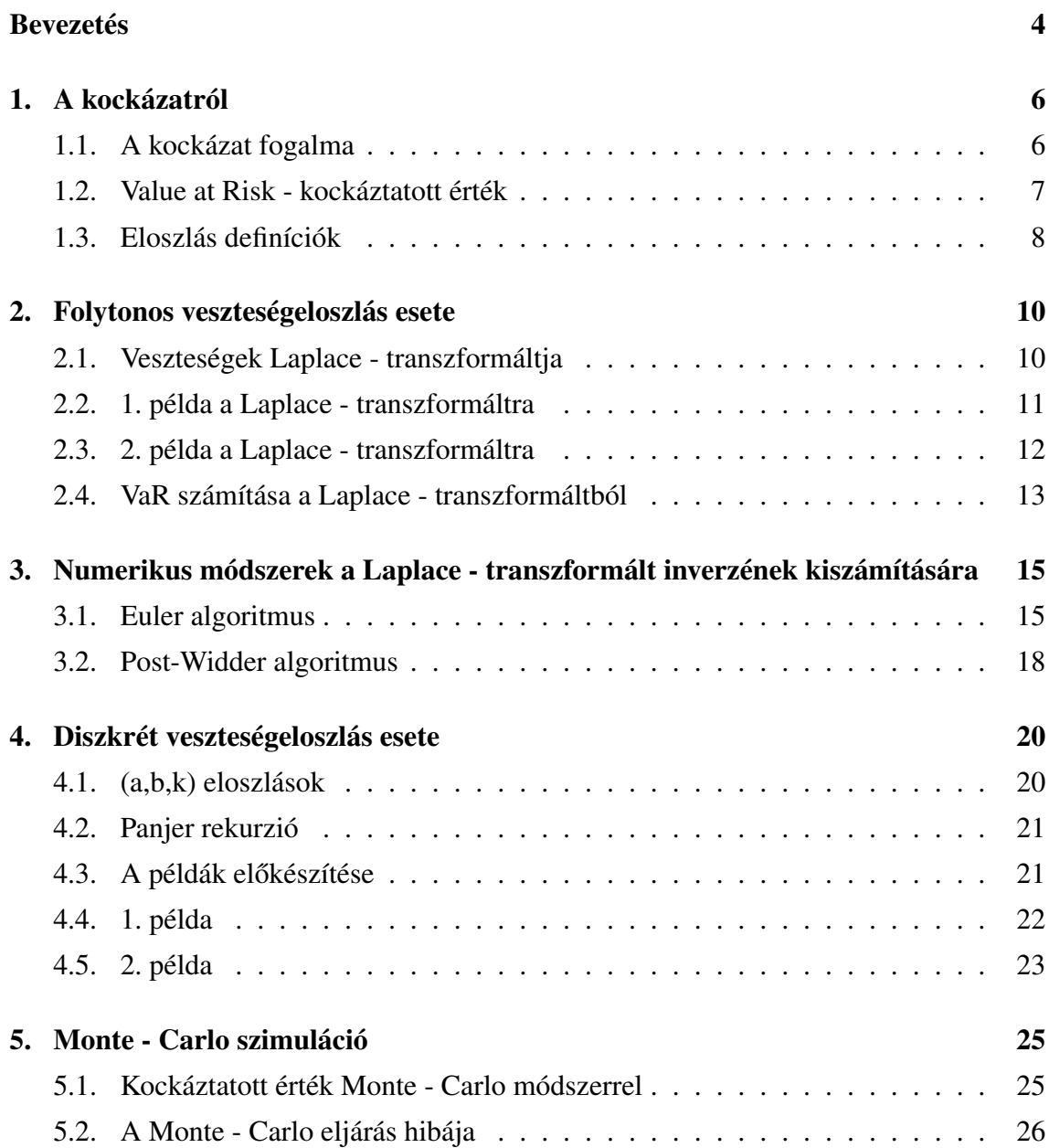

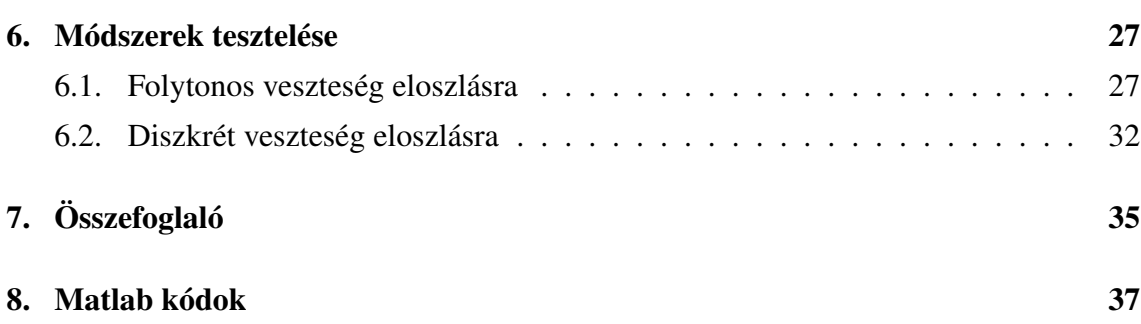

### Bevezetés

Szakdolgozatomat az első elképzelések alapján a Credit Risk plus modell bemutatásából, matematikai hátteréről és valós adatokon való teszteléséből, elemzéséből írtam volna. Egy olyan adatsorra lett volna szükségem mely egy banki hitelkockázati ágazat, például lakáshitel, vagy bankkártya hitel bedőléseket tartalmazott volna. Sajnos mindenhol zárt ajtókon kopogtattam, mivel ezen adatsorok titkosak, és még egy szakdolgozat keretein belül sem tehetőek publikussá. Ezért kellett megváltoztatnom szakdolgozatom címét is Credit Risk plus modellről a jelenlegi címre, hogy adatsor híján az addig meglévő anyagaim ne váljanak haszontalanná.

Az 1. fejezetben definiálom magát a kockázatot illetve annak mérőszámait. Ezek után dolgozatom két nagyobb részre bontható, mégpedig az alapján, hogy a veszteségek eloszlása folytonos, avagy diszkrét eloszlások szerint alakul. A 2. fejezet foglalkozik a folytonos esettel. Ez esetben az összetett veszteséget annak Laplace - transzformáltja alapján definiálom, illetve először annak általános alakját levezetem, majd ezek után pár példát is mutatok a transzformált alakulására. A példák utáni alfejezet taglalja, hogy az összetett veszteség Laplace - transzformáltjából miként tudok kockáztatott értéket számolni, amihez szükség van a Laplace - transzformált inverzének meghatározására. A 3. fejezetben ezen inverzek meghatározására mutatok két numerikus algoritmust, méghozzá az Euler és a Post-Widder algoritmusokat. Mindkét módszer a Fourier-soros módszerek variánsai. Az Euler módszer ezen kívül használja a Bromwich integrál tételt, a Poisson és az Euler összegzési formulát. Az imént felsorolt összefüggésekkel összeállított algoritmus javaslói Simon, Stroot és Weiss voltak. A második, azaz a Post-Widder algoritmus nagyléptekben Post-Widder formula és a Poisson - összegzés fehasználásával jött létre.

A 4. fejezet a diszkrét veszteség eloszlás eseteivel foglalkozik. Itt Panjer rekurziója van a fő prioritásban, melyhez elengedhetetlen az  $(a, b, k)$  eloszlás családok definiálása. A fejezet végén két konkrét eloszlás esetén is bemutatom, hogy hogyan is alakul pontosan a rekurzió.

Az 5. fejezetben bemutatom a Monte - Carlo szimulációt, és azt, hogy jelen dolgozat keretein belül hogyan kell használni, hogy a kívánt kockáztatott értékre kapjak eredményt. Tulajdonképp a szimulációt a későbbiekben a 2. és a 3. fejezetekben bemutatott módszerek ellenőrzésére fogom használni.

A 6. és egyben utolsó fejezetben szeretném bemutatni a módszerek működését, hatékonyságát. Mint azt már említettem, sajnos valós adatsort nem sikerült szereznem, ezért az eloszlások paramétereit én állítom majd be. A szükséges programkódokat Matlabban készítettem el, melyek a dolgozat végén találhatóak.

### A kockázatról

#### 1.1. A kockázat fogalma

Maga a kockázat többféle módon definiálható annak függvényében, hogy az adott problémánk milyen jellegű. Egy lehetséges meghatározás lehet a következő: "A kockázat az a potenciális kár, amely valamely jelenlegi folyamatból vagy jövőbeli eseményből származik."<sup>1</sup> Vagy egy pénzügyi szemszögből való megfogalmazás: "A kockázat egy befektetés lehetséges, mérhető vesztesége. Kockázatról akkor beszélünk, ha a befektetés eredménye a befektetés kezdetén bizonytalan. Bár bizonytalan az eredmény, de mérhető."

Tehát a definíciók alapján a kockázat főbb sajátosságai a bizonytalan jövőbeli eredmény, illetve valamilyen kedvezőtlen esemény bekövetkeztének lehetősége. Ez utóbbi valamilyen mérhető veszteségben jelenik meg.

A kockázat számszerűsítésére, vagyis a kockázat egyetlen mérőszámmal történő kifejezésére szolgálnak a *kockázati mutatók*.

A kockázati mutatókat két nagyobb csoportba oszthatjuk:

- 1. Relatív mérőszámok: ahol a kockázatot egy adott véletlen értéktől való távolság nagyságaként értelmezzük. Ilyen kockázati mérőszámok például a variancia, az abszolút átlagos eltérés (MAD), Gini -féle átlagos differencia.
- 2. Abszolút mérőszámok: ez esetben a szükséges tőkeanyag nagyságával mérik a kockázatot, mely például egy adott pénzügyi pozíció megteremtéséhez, vagy egy befektetés megvalósításához szükséges. Figyelembe véve a megfigyelési értékek abszolút nagyságát és helyzetét. Ezen mutatók közé tartozik például a VaR, a CVaR

<sup>1</sup> http://en.wikipedia.org/wiki/Risk

vagy az ES. .

#### 1.2. Value at Risk - kockáztatott érték

A Value at Risk, azaz a VaR a várható maximális avagy legnagyobb veszteséget méri egy adott időtávon, egy adott konfidencia avagy biztonsági szint (a továbbiakban  $\alpha$ ) mellett. Például tegyük fel, hogy egy portfólió egy napos VaR-ja 10 millió forint 99,9 százalékos konfidencia szint mellett, vagyis

$$
VaR(1nap, 99, 9\%) = 10M.
$$

Ez nem jelent mást, mint hogy adott piaci körülmények között az adott portfóliót tekintve, egy napos időtávra és 0,1 % valószínűséggel a veszteségünk 10 millió forintnál nagyobb lesz. Ezt a megközelítést nevezzük pesszimista megközelítésnek. A másik oldalról megfogalmazhatjuk az optimista hozzáállást, vagyis 99,9 % annak a valószínűsége, hogy egy nap alatt nem lesz 10 millió forintnál nagyobb veszteségünk. A pesszimista megközelítés az alsó VaR, amely az alsó 0,1% közül a legjobb kimenetel, míg az optimista a felső VaR, mely a felső 99,9 % közül a legrosszabb kimenetel.  $X$ -el jelölve a kockázatot a definíció a következő

$$
VaR_{\alpha}(X) = \sup\{x \in \mathbb{R} \mid |F_X(x) = P(X \le x) < \alpha\}
$$

vagyis az alsó kvantilis adja a VaR értékét, ezért  $VaR_{\alpha}$  az  $\alpha$  - rendű alsó VaR. Az eloszlásfüggvény meghatározásai közül a dolgozatban az amerikai szakirodalomban elterjedt jobbról folytonos változatot használom.

Hasonló módon definiálhatjuk a felső VaR-t is:

$$
VaR^{\alpha}(X) = \inf \{ x \in \mathbb{R} \ | F_X(x) = P(X \le x) > \alpha \}.
$$

Az alsó és a felső kvantilis nem feltétlenül esnek egybe, kivéve ha folytonos az eloszlásunk, mert ez esetben egyezni fog az előző két érték. Hiszen ebben az esetben legyen  $q$ az az érték, amelyre  $F_X(q) = \alpha$  összefüggés teljesül, így tehát

$$
VaR^{\alpha}(X) = VaR_{\alpha}(X) = q.
$$

A következő fejezetekben ezen VaR értékének kiszámolására mutatok megoldásokat folytonos, illetve diszkrét veszteségeloszlások esetén.

#### 1.3. Eloszlás definíciók

Itt szeretném definiálni azokat az eloszlásokat melyekre a továbbiakban szükség lesz.

**1.3.1. Definíció.** *[Poisson eloszlás] Az X valószínűségi változó* λ *paraméterű Poisson eloszlást követ pontosan akkor, ha*

$$
P(X = k) = \frac{\lambda^k}{k!} e^{-\lambda}
$$

*ahol*  $k = 0, 1, 2, \ldots$  *és*  $\lambda > 0$ *.* 

1.3.2. Definíció. *[Negatív binomiális eloszlás] Az X valószínűségi változó*  $(r, q)$  paramé*ter ˝u negatív binomiális eloszlást követ, ha*

$$
P(X = k) = \frac{\Gamma(r+k)}{\Gamma(r)k!} (1 - q)^r q^k
$$

*ahol*  $k = 0, 1, ..., r > 0$  *és*  $0 \le q < 1$ 

**1.3.3. Megjegyzés.** Abban az esetben, ha r pozitív egész, akkor  $Y = X + r$  eloszlása a hagyományos negatív binomiális eloszláshoz vezet, mivel ekkor

$$
P(Y = k) = {k-1 \choose r-1} (1-q)^r q^{k-r}
$$

ahol  $k = r, r + 1, \ldots$ 

**1.3.4. Definíció.** [Exponenciális eloszlás] Az X valószínűségi változó λ paraméterű ex*ponenciális eloszlást követ pontosan akkor, ha s ˝ur ˝uségfüggvénye*

$$
f(x) = \begin{cases} \lambda e^{-\lambda x} & \text{ha } x \ge 0 \\ 0 & \text{ha } x < 0 \end{cases}
$$

*ahol*  $\lambda > 0$ *.* 

**1.3.5. Definíció.** *[Gamma eloszlás] Az X valószínűségi változó* α-d rendű β paraméterű *gamma eloszlást követ pontosan akkor, ha s ˝ur ˝uségfüggvénye*

$$
f(x) = \begin{cases} \frac{\beta^{\alpha} x^{\alpha - 1} e^{-\beta x}}{\Gamma(\alpha)} & \text{ha } x \ge 0\\ 0 & \text{ha } x < 0 \end{cases}
$$

*ahol*  $\Gamma(\alpha)$  *a gamma-függvény, a β és*  $\alpha$  *pedig pozitívak. A gamma-függvény a következő képlettel definiált komplex változós függvény*

$$
\Gamma(s) = \int_0^\infty t^{s-1} e^{-t} \mathrm{d}t.
$$

*E függvény parciális integrálásából adódik*

$$
\Gamma(s)=(s-1)\Gamma(s-1)
$$

*amennyiben* s *valós része nagyobb* 1*-nél. Ezen tulajdonság miatt* n *pozitív egész esetén*

$$
\Gamma(n) = (n-1)!
$$

### Folytonos veszteségeloszlás esete

#### 2.1. Veszteségek Laplace - transzformáltja

Először definiáljuk a Laplace - transzformáltat:

2.1.1. Definíció. *[Laplace - transzformált] Legyen* f *a* [0,∞) *intervallumon értelmezett függvény. Ekkor az* f *függvény Laplace - transzformáltjának nevezzük az alábbi impropius integrált, amennyiben létezik.*

$$
F(s) = \mathcal{L}(f(s)) = \int_0^\infty e^{-ts} f(t) \mathrm{d}t, s > 0.
$$

#### 2.1.2. Megjegyzés.

1. Az eredeti  $f(t)$  függvény az  $F(s)$  inverz transformáltja, inverze:

$$
f = \mathcal{L}^{-1}(f).
$$

2. Az  $f(t)$  függvény Laplace - transzformáltját impróprius integrállal definiáltuk, ezért a transzformált létezéséhez szükséges az integrál konvergenssége.

Illetve még szükségünk lesz a generátorfüggvény fogalmára és tulajdonságaira is.

2.1.3. Definíció. [Generátorfüggvény] Legyen X egy nemnegatív egész értékű valószínű*ségi változó,* P(X = k) = pk*,* k = 0,1,2, . . . *eloszlással. Ekkor* X *generátorfüggvénye az alábbi hatványsor*

$$
G_X(z) = p_0 + p_1 z + p_2 z^2 + \dots = \sum_{k=0}^{\infty} p_k z^k = E z^x.
$$

*A* GX(z) *függvény konvergens a* [−1,1] *intervallumon, továbbá*

$$
G_X(1) = \sum_{k=0}^{\infty} p_k = 1.
$$

2.1.4. Tétel. *[Generátorfüggvény alaptulajdonsága] A generátorfüggvény egyértelműen meghatározza az eloszlást :*

$$
\frac{G^{(0)}}{k!} = p_k \text{ minden } k = 0, 1, 2, \dots \text{ esetén.}
$$

A képletben szereplő G<sup>(n)</sup> jelöli a G függvény n-dik deriváltját. Vagyis a generátorfügg*vény deriválásával visszakapjuk az eloszlást.*

A  $[0, T]$  rögzített időintervallumon bekövetkező veszteségek összegét a következő módon határozhatjuk meg

$$
Loss = \sum_{k=0}^{\infty} \chi(\sigma_k \leq T)\xi_k.
$$

Ahol  $\sigma_k$  a veszteségek bekövetkezésének időpontja és a  $\xi_k$  a  $\sigma_k$  időpontban bekövetkező veszteségek nagysága. Az egyedi veszteségekről feltételezzük, hogy azonos eloszlásúak továbbá, hogy egymástól és a veszteségek számától is függetlenek. Továbbá legyen  $N = \max\{k : \sigma_k \leq T\}$ . A veszteségek Laplace - transzformáltját a korábbi definíciók szerint (2.1.1,2.1.3) a következőképpen számolhatjuk ki a teljes várható érték tétel segítségével:

$$
L_{Loss}(s) \doteq E(e^{-s \cdot Loss}) = E(E(e^{-s \cdot Loss}|N = k)) = \sum_{k=0}^{\infty} E(e^{-s \cdot Loss}|N = k)) \cdot p_k =
$$
  
= 
$$
\sum_{k=0}^{\infty} E(e^{-s \cdot \sum_{i=0}^{k} \xi_i}) \cdot p_k = \sum_{k=0}^{\infty} (E(e^{-s \cdot \xi}))^k \cdot p_k = G(L_{\xi}(s)).
$$

Ahol  $G(z) \doteq \sum_{k=0}^{\infty} z^k \cdot p_k$  a veszteségek N számának generátorfüggvénye,  $L_{\xi}$  pedig az egyedi veszteségek Laplace-transzformáltja. Nézzünk most két konkrét példát a veszteség eloszlás Laplace - transzformáltjának kiszámolására !

#### 2.2. 1. példa a Laplace - transzformáltra

Ha a veszteségek száma Poisson - eloszlást követ, ebben az esetben a veszteségek számának generátorfüggvénye a definíció alapján következőképpen alakul:

$$
G(z) = \sum_{k=0}^{\infty} \frac{\lambda^k}{k!} e^{-\lambda} z^k = e^{-\lambda} \cdot \sum_{k=0}^{\infty} \frac{(z\lambda)^k}{k!} = e^{\lambda(z-1)}.
$$

2.2.1. Megjegyzés. Az exponenciális függvény a 0 pont körüli Taylor-sorba fejtése

$$
e^x = \sum_{n=0}^{\infty} \frac{x^n}{n!}
$$
 **and**  $x \in \mathbb{R}$ .

Amennyiben a veszteségek nagysága exponenciális eloszlást követ  $\mu$  paraméterrel, akkor a Laplace - transzformált definíciója (2.1.1) szerint:

$$
L_{\xi}(s) = \int_0^{\infty} \mu e^{-\mu t} e^{-st} dt = \mu \int_0^{\infty} e^{-(\mu+s)t} dt = \mu \left[ -\frac{e^{-(\mu+s)t}}{\mu+s} \right]_0^{\infty} = \frac{\mu}{\mu+s}, s > 0.
$$

Így az  $L_{Loss}(s) = G(L_{\xi}(s))$  összefüggésünk alapján

$$
L_{Loss}(s) = e^{\lambda \left(\frac{\mu}{\mu + s} - 1\right)} = e^{\frac{-\lambda s}{\mu + s}}, s > 0.
$$

#### 2.3. 2. példa a Laplace - transzformáltra

Ebben a példában tegyük fel az előzőhöz képest, hogy a veszteségek számának feltételes eloszlása lesz Poisson. Azaz

$$
P(N = n | \Lambda = \lambda) = \frac{\lambda^n}{n!} e^{-\lambda}, \lambda > 0.
$$

Továbbá tegyük fel, hogy a  $\Lambda$  eloszlása  $(\alpha, \beta)$  paraméterű gamma eloszlású. Ez esetben  $N$  eloszlása a következőképpen alakul

$$
P(N = n) = E(P(N = n)|\Lambda)) = \frac{1}{n!}(E(\Lambda^n e^{-\Lambda})).
$$

A gamma eloszlás sűrűségfüggvényének képlete alapján

$$
E(\Lambda^{\gamma}e^{\Lambda z}) = \int_0^{\infty} \lambda^{\gamma}e^{\lambda z} \frac{\beta^{\lambda}}{\Gamma(\alpha)} \lambda^{\alpha-1} e^{-\beta \lambda} d\lambda = \int_0^{\infty} \frac{\beta^{\alpha}}{\Gamma(\alpha)} \lambda^{\alpha+\gamma-1} e^{-(\beta-z)\lambda} d\lambda = \dots
$$

Egy kicsit átalakítva az egyenletet

$$
\ldots = \frac{\beta^{\alpha} \Gamma(\alpha + \gamma)}{\Gamma(\alpha)(\beta - z)^{\alpha + \gamma}} \int_0^{\infty} \frac{(\beta - z)^{\alpha + \gamma}}{\Gamma(\alpha + \gamma)} \lambda^{\alpha + \gamma - 1} e^{-(\beta - z)\lambda} d\lambda = \ldots
$$

Így az integrálban  $(\alpha + \gamma, \beta - z)$  paraméterű gamma eloszlás sűrűségfüggvénye szerepel, aminek az integrálja  $[0, \infty)$ -n a sűrűségfüggvény definíciója alapján 1 lesz. Így

$$
\dots = \frac{\beta^{\alpha} \Gamma(\alpha + \gamma)}{\Gamma(\alpha)(\beta - z)^{\alpha + \gamma}} \cdot 1 = \frac{\Gamma(\alpha + \gamma)}{\beta^{\gamma} \Gamma(\alpha)(1 - \frac{z}{\beta})^{\alpha + \gamma}}
$$

ahol a  $\beta > z$  és az  $\alpha + \gamma > 0$ . Esetünkben ugye  $z = -1$  és  $\gamma = n$ , vagyis ezeket visszahelyettesítve kapjuk, hogy

$$
P(N=n) = \frac{\Gamma(\alpha+n)}{n!\Gamma(\alpha)}\frac{1}{\beta^n}\frac{1}{(1+\frac{1}{\beta})^{\alpha+n}} = \frac{\prod_{k=0}^{n-1}(\alpha+k)\Gamma(\alpha)}{n!\Gamma(\alpha)}\frac{1}{\beta^n}\frac{1}{(1+\frac{1}{\beta})^{\alpha+n}} = {\alpha+n-1 \choose n}p^{\alpha}q^n.
$$

A  $p = \frac{\beta}{1+}$  $\frac{\beta}{1+\beta}$  és a  $q=\frac{1}{1+}$  $\frac{1}{1+\beta}$  választás negatív binoniális eloszláshoz vezet, melynek a generátorfüggvénye az alábbiak szerint alakul.

$$
G(z) = E(z^N) = E(E(z^N|\Lambda)) = \dots
$$

Tehát használva a Poisson - eloszlás generátorfüggvényét és a gamma eloszlás sűrűségfüggvényét

$$
\dots = E(G_{\Lambda}(z)) = \int_0^{\infty} e^{\lambda(z-1)} \cdot \frac{\beta^{\alpha}}{\Gamma(\alpha)} \lambda^{\alpha-1} e^{-\beta \lambda} d\lambda =
$$

$$
= \beta^{\alpha} \int_0^{\infty} \frac{1}{\Gamma(\alpha)} \lambda^{\alpha-1} e^{-\lambda(\beta+1-z)} d\lambda.
$$

Ezt bővítve  $(\beta + 1 - z)^{\alpha}$ -nal, az integrál nem lesz más mint a  $\Gamma(\alpha, \beta + 1 - z)$  paraméterű gamma eloszlás, ami nyilván 1-et ad eredményül. Így kapjuk, hogy a negatív binomiális eloszlás generátorfüggvénye

$$
G(z) = \left(\frac{\beta}{\beta + 1 - z}\right)^{\alpha}.
$$

Ha továbbra is feltesszük, hogy az egyes veszteségek nagysága  $\mu$  paraméterű exponenciális eloszlást követ, melynek Laplace - transzformáltját már a (2.2) kiszámoltuk, megkapjuk az összetett veszteség Laplace - traszformáltját. Mégpedig

$$
L_{Loss}(s) = \left(\frac{\beta}{\beta + 1 - \frac{\mu}{\mu + s}}\right)^{\alpha}.
$$

#### 2.4. VaR számítása a Laplace - transzformáltból

Az előző példákban (2.2, 2.3) kiszámoltuk két összetett veszteségeloszlás Laplace transzformáltját, melyekben a veszteségek nagysága mindkét esetben exponenciális eloszlást követett  $\mu$  paraméterrel. A veszteségek darabszáma pedig rendre Poisson - eloszlásból  $\lambda$  paraméterrel, és negatív binomiális eloszlásból származott  $(\alpha, \beta)$  paraméterrel. Ha ezekből a függvényekből kiszűrjük a 0 veszteségű eseteket, akkor megkapjuk az eredeti veszteségeloszlás sűrűségfüggvényeinek transzformált függvényeit. Továbra is jelölje Loss az összes veszteségünket

$$
Loss = \xi_1 + \xi_2 + \ldots + \xi_N.
$$

Ebből kiszürve a 0 értékeket

$$
Loss = Loss \cdot \chi_{N=0} + Loss \cdot \chi_{N>0}.
$$

Felírva ez alapján Loss eloszlásfüggvényét

$$
P(Loss \le x) = P(Loss \le x | N = 0)P(N = 0) + P(Loss \le x | N > 0) \cdot P(N > 0),
$$

ahol az  $x > 0$ . Így az első tag, azaz  $P(N = 0)$  szorzója biztosan 1-et ad. Hasonlóan írhatjuk fel a veszteség Laplace - transzformáltját.

$$
E(e^{-s \cdot Loss}) = P(N = 0) + E(e^{-s \cdot Loss}|N > 0)P(N > 0).
$$

Ebből kifejezve

$$
E(e^{-s \cdot Loss} | N > 0) = \frac{E(e^{-s \cdot Loss}) - P(N=0)}{P(N>0)}.
$$

Az egyenlet bal oldalán szereplő feltételes Laplace-transzformáltról remélhetjük, hogy egy abszolút folytonos eloszlású sűrűségfüggvény Laplace-transzformáltja, ha az egyedi veszteségek abszolút folytonos eloszlásúak. Ezek után nincs más dolgunk mint, meghatározni ennek inverz függvényét. Miután ez megvan már könnyű dolgunk van. Csak ki kell integrálnunk a kapott függvényt 0-tól egészen addig, amíg az integrál értéke el nem ér egy kívánt szintet. A szignifikancia szintből pedig a következő módon adódik az előbbi kívánt szint. Szeretnénk, hogy

$$
P(Loss \le x) = \alpha,
$$

Ekkor némi átrendezéssel megkapjuk, hogy a függvényünket meddig kell integrálni, melyet alább láthatunk

$$
P(Loss \le x | N > 0) = \frac{\alpha - P(\theta = 0)}{P(\theta > 0)}.
$$

A gond csak a Laplace - transzformált inverezének meghatározásával van. Az egyszerűbb racionális törtfüggvények Laplace - transzformáltja gyakran meghatározható ránézésre vagy táblázat alapján. Azonban, ha függvényünk összetettebb, akkor a fügvény elemi törtekre való bontása szükséges. Ez esetben a Laplace - transzformáció lineáris tulajdonságaival:

$$
\mathcal{L}^{-1}[cF] = c\mathcal{L}^{-1}[F]
$$

$$
\mathcal{L}^{-1}[F_1 + F_2] = \mathcal{L}^{-1}[F_1] + \mathcal{L}^{-1}[F_2]
$$

és a felbontással együtt már megadható az inverz függvény. De ez a megoldás a mi esetünkben fárasztó számításokat igényelne, ha egyáltalán lehetséges a felbontás. Ezért a következő fejezetben bemutatok két numerikus módszert a Laplace - transzformált inverzének meghatározására.

# Numerikus módszerek a Laplace transzformált inverzének kiszámítására

#### 3.1. Euler algoritmus

Maga az algoritmus az Euler összegzési formulát használja, innét is kapta a nevét.Az algoritmus alapja a Bromwich féle körvonal integrál.

3.1.1. Tétel. *[Bromwich féle körvonal integrál] [3] Legyen* f(t) *folytonosan differenciálható függvény. Az* f(t*) Laplace - transzformáltját jelöleje* F(s)*. Illetve legyen* |f(t)| < Keγt ∀t*, ahol a* K *és a* γ *pozitív konstansok. (Ez utóbbi feltétel a Laplace transzformált komplex félsíkra való kiterjeszthet ˝osége végett szükséges.) Ekkor*

$$
f(t) = \frac{1}{2\pi i} \lim_{T \to \infty} \int_{c-iT}^{c+iT} F(s)e^{st} \, ds, \, c > \gamma
$$

*vagy*

$$
f(t) = \frac{1}{2\pi i} \int_{c-i\infty}^{c+i\infty} e^{st} F(s) \, \mathrm{d}s, \, c > \gamma.
$$

Amennyiben  $f(t)$  függvényünk valós, akkor egy speciális körvonal választásával illetve  $s = c + iu$  helyettesítésével az előző összefüggést a következő alakban írhatjuk  $fe1<sup>1</sup>$ 

$$
f(t) = \frac{1}{2\pi i} \int_{c-i\infty}^{c+i\infty} e^{st} F(s) ds = \frac{1}{2\pi} \int_{-\infty}^{\infty} e^{(c+iu)t} F(c+iu) du =
$$
  
= 
$$
\frac{e^{ct}}{2\pi} \int_{-\infty}^{\infty} e^{iut} F(c+iu) du = ...
$$

Felhasználva az exponenciális függvény trigonometrikus felírását

 $<sup>1</sup>$  Levezetés [2] cikk alapján</sup>

$$
e^{ix} = \cos(x) + i\sin(x)
$$

kapjuk, hogy

$$
\dots = \frac{e^{ct}}{2\pi} \int_{-\infty}^{\infty} (\cos(ut) + i \sin(ut)) F(c + iu) du =
$$
  
\n
$$
= \frac{e^{ct}}{2\pi} \int_{-\infty}^{\infty} [F(c + iu) \cos(ut) + iF(c + iu) \sin(ut)] du =
$$
  
\n
$$
= \frac{e^{ct}}{2\pi} \int_{-\infty}^{\infty} [\mathcal{R}e\{F(c + iu)\} \cos(ut) + i\mathcal{I}m\{F(c + iu)\} \cos(ut) +
$$
  
\n
$$
+ \mathcal{R}e\{F(c + iu)\} i \sin(ut) + i\mathcal{I}m\{F(c + iu)\} i \sin(ut)] du = \dots
$$

Ahol a  $\mathcal{R}e\{s\}$  és  $\mathcal{I}m\{s\}$  jelölik s valós illetve imaginárius részét. Kihasználva a következő azonosságokat

$$
\sin (ut) = -\sin (-ut)
$$

$$
\cos (ut) = \cos(-ut)
$$

$$
\mathcal{R}e\{F(c+iu)\} = \mathcal{R}e\{F(c-iu)\}
$$

$$
\mathcal{I}m\{F(c+iu)\} = -\mathcal{I}m\{F(c-iu)\}
$$

egyenletünk a következő alakra egyszerűsödik

$$
\ldots = \frac{e^{ct}}{\pi} \int_0^\infty [\mathcal{R}e\{F(c+iu)\} \cos(ut) - \mathcal{I}m\{F(c+iu)\} \sin(ut)] \mathrm{d}u.
$$

Továbbá kihasználva azt a tényt, hogy egy teljes körvonalon vett integrál értéke 0, vagyis a valós illetve a képzetes résznek egyenlőknek kell lenniük, kapjuk az összefüggést  $f(t)$ -re

$$
f(t) = \frac{2e^{ct}}{\pi} \int_0^\infty \mathcal{R}e\{F(c+iu)\} \cos(ut) \mathrm{d}u
$$

vagy ennek komplementer alakja

$$
f(t) = \frac{-2e^{ct}}{\pi} \int_0^\infty \mathcal{I}m\{F(c+iu)\}\sin(ut)du.
$$

Az előző összefüggést numerikus integrálással közelítjük. A trapéz szabályt alkalmazva h lépésenként kapjuk, hogy

$$
f(t) \approx f_h(t) = \frac{he^{ct}}{\pi} Re(F(c)) + \frac{2he^{ct}}{\pi} \sum_{k=1}^{\infty} Re(F(c+ikh)) \cos(kht).
$$

Alkalmazzuk a  $h = \frac{\pi}{24}$  $\frac{\pi}{2t}$  és az  $c = \frac{A}{2t}$  $\frac{A}{2t}$  helyettesítést, így egyenletünk a következőképpen alakul

$$
f_h(t) = \frac{e^{A/2}}{2t} Re(F(\frac{A}{2t})) + \frac{e^{A/2}}{t} \sum_{k=1}^{\infty} (-1)^k Re(F(\frac{A+2k\pi i}{2t})).
$$

16

A fennmaradó probléma a végtelen összeg numerikus kiszámítása az egyenletben. Ehhez használhatjuk az Euler összegzési formulát. Vagyis

$$
E(m, n, t) = \sum_{k=0}^{m} \binom{m}{k} 2^{-m} s_{n+k}(t)
$$

ahol

$$
s_n(t) = \frac{e^{A/2}}{2t} Re\left(F\left(\frac{A}{2t}\right)\right) + \frac{e^{A/2}}{t} \sum_{k=1}^n (-1)^k a_k(t)
$$

$$
a_k(t) = Re\left(F\left(\frac{A + 2k\pi i}{2t}\right)\right).
$$

Az Euler összegzés binomiális átlagolást használ, tipikusan  $m = 11$  és  $n = 15$  értékekre szokás futtatni az algoritmust. Ezen értékek növelésével a számítások pontosságát növelhetjük, azaz a Laplace - transzformált inverzének pontosságát egy adott helyen.

Nézzük most  $s_n(t)$  diszkrét hibáját, amely a trapéz szabályból adódik. Az alapötlet, hogy helyettesítjük a  $g(t) = e^{-bt} f(t)$  függvényt egy periodikus függvénnyel, ahol  $b > 0$ 

$$
g_p(t) = \sum_{k=\infty}^{\infty} g\left(t + \frac{2\pi k}{h}\right)
$$

és amelynek periódusa  $\frac{2\pi}{h}$ . A  $g_p$  komplex Fourier sora

$$
q_p(t) = \sum_{k=-\infty}^{\infty} c_k e^{ikht}
$$

ahol  $c_k$  a  $g_p$  k-dik Fourier együtthatója. Ami

$$
c_{k} = \frac{h}{2\pi} \int_{-\pi/2}^{\pi/2} g_{p}(t) e^{-ikt} dt = \frac{h}{2\pi} \int_{-\pi/2}^{\pi/2} \sum_{k=-\infty}^{\infty} g\left(t + \frac{2\pi k}{h}\right) e^{-ikt} dt =
$$
  
=  $\frac{h}{2\pi} \int_{-\infty}^{\infty} g(t) e^{-ikt} dt = \frac{h}{2\pi} \int_{0}^{\infty} e^{-bt} f(t) e^{-ikt} dt =$   
=  $\frac{h}{2\pi} F(b + ikh).$ 

Tehát

$$
g_p(t) = \frac{h}{2\pi} \sum_{k=-\infty}^{\infty} F(b + ikh)e^{ikht}.
$$

Helyettesítsük be a  $h = \frac{\pi}{t}$  $\frac{\pi}{t}$  és a  $b = \frac{A}{2t}$  $\frac{A}{2t}$  értékeket. Így kapjuk, hogy

$$
f(t) = \frac{e^{A/2}}{2t} \sum_{k=-\infty}^{\infty} (-1)^k Re(F(\frac{A+2\pi ki}{2t})) - \sum_{k=1}^{\infty} e^{-kA} f((2k+1)t).
$$

Ezen kifejezés első tagja magába foglalja a trapéz szabályt így a második kifejezés adja a diszkrét hibánkat. Vagyis

$$
e_d = \sum_{k=1}^{\infty} e^{-kA} f((2k+1)t).
$$

Ha feltételezzük, hogy  $|f(t)| \leq 1$  minden t-re, akkor a diszkrét hibánkat egy mértani sorozat összege adja, vagyis

$$
|e_d| \le \frac{e^{-A}}{1 - e^{-A}}.
$$

Ha az  $e^{-A}$  értéke elég kicsi ebben az esetben a törtünk értéke megközelítőleg  $e^{-A}$  lesz egyenlő. Amennyiben egy  $10^{-\gamma}$  hibával szeretnék dolgozni, az A értékét

$$
A = \gamma \ln 10
$$

kell állítani, ahol  $\gamma$  a kívánt pontosság. Általában a 10<sup>-8</sup> pontossággal szokás számolni ami  $A = 8 \cdot \ln 10 = 18.4$ .

#### 3.2. Post-Widder algoritmus

A Post-Widder elméleten alapszik, ami a következőképpen néz ki.

3.2.1. Tétel. *[Post] [3] Ha az* f *függvény Laplace - transzformáltja létezik, melyet jelöljön* F*, akkor*

$$
f(t) = \lim_{n \to \infty} \frac{(-1)^n}{n!} \left(\frac{n}{t}\right)^{n+1} F^{(n)}\left(\frac{n}{t}\right), t > 0.
$$

*Ahol* F (n) *jelöli a Laplace - transzformált* n*. deriváltját.*

*Jagerman* eredményei alapján [2]  $f_n(t) \to f(t), n \to \infty$  numerikusan meghatározott értékét a következő generátorfüggvényen keresztül kapjuk

$$
G(z) = \sum_{n=0}^{\infty} f_n(t) z^n = \frac{n+1}{t} F\left(\frac{n+1}{t}(1-z)\right).
$$

Ezután alkalmazva a Cauchy - féle körvonal integrált

$$
f_n(t) = \frac{1}{2\pi i} \int_{C_r} \frac{G(z)}{z^{n+1}} dz
$$

összefüggés kapjuk  $f_n(t)$ -re, ahol  $C_r$  egy 0 középpontú, r sugarú kör. Alkalmazva a  $z = re^{iu}$  behelyettesítést kapjuk, hogy

$$
f_n(t) = \frac{1}{2\pi r^n} \int_0^{2\pi} G(re^{iu})e^{-inu} \mathrm{d}u
$$

majd  $G(z)$ -t értékét behelyettesíve

$$
f_n(t) = \frac{n+1}{t} \frac{1}{2\pi r^n} \int_0^{2\pi} F\left(\frac{n+1}{t}(1 - r e^{iu})\right) e^{-inu} \mathrm{d}u
$$

összegfüggéshez jutunk. Ezek után alkalmazva a Poisson - összegzési formulát illetve a trapéz szabály szerinti integrál közelítésében  $\frac{\pi}{n}$ -es lépésközökkel számolva

$$
f_n(t) = \frac{n+1}{2tnr^n} \sum_{k=1}^{2n} (-1)^k \mathcal{R}e \left\{ F\left(\frac{n+1}{t}(1 - re^{\frac{\pi i k}{n}})\right) \right\} - e_d =
$$
  

$$
= \frac{n+1}{2tnr^n} \left\{ F\left(\frac{n+1}{t}(1-r)\right) +
$$
  

$$
+ (-1)^n F\left(\frac{n+1}{t}(1-r)\right) +
$$
  

$$
+ 2 \sum_{k=1}^{n-1} (-1)^k \mathcal{R}e F\left(\frac{n+1}{t}(1 - re^{\frac{\pi i k}{n}})\right) \right\} - e_d
$$

ahol

$$
e_d = \sum_{j=1}^{\infty} f_{n+jm} \left( t + \frac{tj2m}{n+1} \right) \cdot r^{2jn}
$$

az Euler - algoritmus hibájának meghatározásához hasonló módon. Ha feltesszük, hogy minden *n*-re az  $|f_n(t)| \leq 1$  így

$$
|e_d| = \frac{r^{2n}}{1 - r^{2n}} \approx r^{2n}.
$$

Ahhoz, hogy  $10^{-\gamma}$  pontosságot érjünk el, körülbelül  $r = 10^{-\frac{\gamma}{2}}$ -et kell megadnunk.

A számítások pontosabbá tételéhez a cikk [2] szerzői a következő összefüggést javasolták

$$
f_{j \cdot m}(t) = \sum_{k=1}^{m} w(k, m) f_{j \cdot k}(t)
$$

ahol

$$
w(k,m) = (-1)^{m-k} \frac{k^m}{k!(m-k)!}.
$$

Az algoritmus futtatása  $j = 10$  illetve  $m = 6$  illetve a helyiértékeken vett pontosságra  $\gamma = 8$  – ami  $10^{-4}$ -es pontosságot eredményez – paraméterek mellett javasolt.

### Diszkrét veszteségeloszlás esete

Ezidáig olyan esetekkel foglalkoztunk ahol egy adott időintervallum alatt bekövetkető károk darabszáma egy diszkrét eloszlás szerint alakult és az egyedi veszteségek nagysága valamilyen folytonos eloszlásból származott. Ebben a fejezetben annyi lesz a változás, hogy a veszteségek nagysága diszkrét értékeket vehet csak fel. A célunk továbbra is azonos, ez esetben is a szükséges tőkét szeretnénk meghatározni egy adott biztonsági szint mellett.

Egy adott időszak alatt bekövetkező összkárunkat a következőképpen írhatjuk fel

$$
S = X_1 + X_2 + \ldots + X_N
$$

vagyis

$$
S = \sum_{n=1}^{N} X_n.
$$

Ahol  $X_n$  az egyedi veszteségeink, melyek egymástól függetlenek és azonos eloszlásúak, illetve függetlenek a  $N \in \mathbb{N}_0$  káresetek számától is.

. A következőkben bemutatok egy rekurzív és viszonylag gyors módszert ezen véletlen tagszámú összeg vagyis az összkár eloszlásának meghatározására, melyből aztán a VaR értékére tudunk eredményt adni. Ez a rekurzió Panjer nevéhez fűződik, de előtte még szükségünk lesz pár fogalom tisztázására.

#### 4.1. (a,b,k) eloszlások

4.1.1. Definíció. *[(a,b,k) eloszlás] [6] Egy X nemnegatív egész értékű valószínűségi változó az* (a, b, k) *eloszlás osztályba tartozik, ha*

$$
P(X = n) = (a + \frac{b}{n}) P(X = n - 1),
$$
  

$$
n \ge k + 1 - re
$$

*ahol*  $a, b \in \mathbb{R}$  és  $k \in \mathbb{N}_0$ , és

$$
P(X = 0) = P(X = 1) = \dots = P(X = k - 1) = 0
$$

Tapasztalatok alapján S, azaz az összkár eloszlása az  $(a, b, 0)$  eloszlású veszteségszám esetén jól számolható.

4.1.2. Állítás. *[6] Az X nemnegatív egész értékű valószínűségi változó*  $(a, b, 0)$  *eloszlás osztályba tartozik pontosan akkor, ha Poisson, binomiális vagy negatív binomiális eloszlású.*

**4.1.3. Megjegyzés.** Említésképpen például a logaritmikus eloszlás az  $(a, b, 1)$  eloszlás családba tartozik.

#### 4.2. Panjer rekurzió

4.2.1. Tétel. *[Panjer] [6] Legyen* N (a, b,0) *eloszlású és az* X<sup>1</sup> *pedig egy pozitív egész* értékű valószínűségi változó. Ekkor a már korábban említett  $S = \sum_{n=1}^N X_n$  formulával *meghatározott összkár eloszlására teljesül a következ ˝o rekurzív azonosság*

$$
P(S = 0) = P(N = 0)
$$

$$
P(S = n) = \sum_{j=1}^{n} \left( a + b\frac{j}{n} \right) P(X_1 = j) P(S = n - j).
$$

#### 4.3. A példák előkészítése

A következő példákban bemutatom, hogy egy adott eloszlás esetén, hogyan is alakul a rekurziónk. A 4.2 tétel felhasználhatósága miatt ez az eloszlás az  $(a, b, 0)$  eloszlás családból fog származni. A tétel követelményei miatt az egyedi veszteségek nagysága is egy diszkrét egész értékű valószínűségi változó, az eloszlását jelöljük  $(r_i)$ -vel, ahol  $j = 0, 1, \ldots, M$ .

Ez esetben a generátorfüggvény a következőképpen alakul:

$$
G(z) = \sum_{n=0}^{\infty} P(S = n) z^n = E(z^S) =
$$
  
=  $E(E(z^S)|N = k) = E(E(z^{\sum_{k=1}^{N} \xi_k}|N)) = \sum_{k} E(z^{\sum_{i=1}^{k} \xi_i}) \cdot p_k =$   
=  $\sum_{k} (E(z^{\xi}))^k \cdot p_k = F(P(z))$ 

 $\xi_i$ -k a már korábban használt jelöléssel az egyes időpontokban bekövetkező veszteségek nagyságai. Így megkapjuk, hogy

$$
G(z) = F(P(z)),
$$

ahol  $P(z) = \sum_{j=0}^{M} z^{j} r_{j}$  a teljes veszteség generátorfüggvénye, az F pedig a veszteségszám generátorfüggvénye.

Érdekességként bemutatom, hogy a Poisson és negatív binomiális esetekben a rekurzió közvetlenül levezethető a generátor függvényből.

### 4.4. 1. példa

Tegyük fel, hogy a veszteségek bekövetkezésének száma Poisson - eloszlást követ, ez esetben F(z) generátorfüggvénye a már korábban kiszámolt módon alakul

$$
F(z) = e^{\lambda(z-1)}.
$$

Legyen a  $\mu_j = \lambda r_j$  jelölés mellett

$$
P(z) = \sum_{j=0}^{M} r_j z^j = \sum_{j=0}^{M} \frac{\mu_j}{\lambda} z^j
$$

amit átszorozva alkalmazzuk a következő jelölést

$$
\bar{P}(z) = \lambda P(z) = \sum_{j=0}^{M} \mu_j z^j.
$$

Alkalmazzuk az  $A_n = P(S = n)$  jelölést, ekkor a a generátorfüggvény (2.1.4) tulajdonsága alapján

$$
A_n = \frac{G^{(n)}(0)}{n!} = \frac{1}{n!} \frac{d^{n-1}}{dz^{n-1}} \left( \frac{d}{dz} G(0) \right) = \frac{1}{n!} \frac{d^{n-1}}{dz^{n-1}} \left( \lambda G(0) \frac{d}{dz} P(0) \right) =
$$
  
= 
$$
\frac{1}{n!} \frac{d^{n-1}}{dz^{n-1}} \left( G(0) \frac{d}{dz} \lambda P(0) \right) = \frac{1}{n!} \frac{d^{n-1}}{dz^{n-1}} \left( G(0) \frac{d}{dz} \bar{P}(0) \right) = \dots
$$

**4.4.1. Megjegyzés.** Felhasználva a  $(f \cdot g)^{(n)} = \sum_{k=0}^{n} f^{(n)} \cdot g^{(n-k)}$  Leibnitz-formulát.

$$
\dots = \sum_{k=1}^{n-1} \frac{1}{n!} \binom{n-1}{k} G^{n-1-k}(0) \bar{P}^{k+1}(0) = \dots
$$

Bővítve a generátorfüggvények kitevőjével,  $(n - k - 1)$  és  $(k + 1)$ , így

$$
\sum_{k=1}^{n-1} \frac{1}{n!} \binom{n-1}{k} A_{n-k-1} (n-k-1)! \mu_{k+1}(k+1)!
$$

Egyszerűsítsük az egyenletben szereplő együtthatókat

$$
\frac{1}{n!} \binom{n-1}{k} (n-k-1)! (k+1)! = \frac{1}{n!} \frac{(n-1)!}{(n-1-k)! k!} (n-k-1)! (k+1)! =
$$
  
= 
$$
\frac{k+1}{n}
$$

tehát végeredményben kapjuk, hogy

$$
A_n = \sum_{k=0}^{n-1} \frac{k+1}{n} A_{n-k-1} \mu_{k+1}.
$$

Az összefüggés amelyet kaptunk teljesen tükrözi a 4.2 tételben definiáltakat. A  $\mu$  paraméterünk tartalmazza ugye a λ-t, mely a Panjer rekurzióban a b helyettesítésének felel meg, illetve  $r_j$ -t ami pedig nem más mint  $P(X_1 = j)$ .

Mint minden rekurziónak, az első elem megadása elengedhetetlen. Ez esetben ismét felhasználva a generátorfüggvény tulajdonságát

$$
A_0 = P(S = 0) = \frac{G^{(0)}(0)}{0!} = e^{-\lambda}.
$$

#### 4.5. 2. példa

Nézzük most azt az esetet, amikor a veszteségeink számának eloszlása továbbra is Poisson - eloszlású, de a paramétere nem konstans hanem egy gamma eloszlású valószínűségi változó lesz. Vagyis a veszteségek számának eloszlása negatív binomiális. Ez esetben bevált módszer a következő:

Ha a generátor függvény általánosságban

$$
G(z) = \sum_{n=0}^{\infty} C_n z^n
$$

alakú, akkor tegyük fel, hogy  $G(z)$  kielégíti az alábbi differenciál egyenletet

$$
\frac{\mathrm{d}}{\mathrm{d}z}(\ln G(z)) = \frac{1}{G(z)} \frac{\mathrm{d}G(z)}{\mathrm{d}z} = \frac{A(z)}{B(z)}
$$

ahol  $A$  és  $B$  adott polinomok

$$
A(z) = a_0 + a_1 z^1 + \dots + a_r z^r = \sum_{k=0}^r a_k z^k
$$
  

$$
B(z) = b_0 + b_1 z^1 + \dots + b_s z^s = \sum_{k=0}^s b_k z^k.
$$

Vagyis tulajdonképpen elvárjuk, hogy a  $G(z)$  logaritmusának deriváltja egy racionális törtfüggvény legyen. Az előző egyenletünkben keresztszorzást alkalmazva a következő összefüggésünkhöz juthatunk el

$$
B(z)\frac{\mathrm{d}}{\mathrm{d}z}G(z) = A(z)G(z)
$$

vagyis

$$
\left(\sum_{k=0}^s b_k z^k\right)\left(\sum_{n=0}^\infty (n+1)C_{n+1}z^n\right) = \left(\sum_{k=0}^r a_k z^k\right)\left(\sum_{n=0}^\infty C_n z^n\right).
$$

Ezt átrendezve

$$
\sum_{n=0}^{\infty} \sum_{j=0}^{\min(s,n)} b_j(n+1-j)C_{n+1-j}z^n = \sum_{n=0}^{\infty} \sum_{i=0}^{\min(r,n)} a_iC_{n-i}z^n
$$

amiből megkapjuk a rekurziónkat a $\mathcal{C}_n$ sorozatra

$$
C_{n+1} = \frac{1}{b_0(n+1)} \left( \sum_{i=0}^{\min(r,n)} a_i C_{n-i} - \sum_{j=1}^{\min(s,n)} b_j(n+1-j) C_{n+1-j} z^n \right).
$$

Tehát, akkor ha a bekövetkező veszteségeink száma negatív binomiális eloszlású ekkor α

$$
\frac{\mathrm{d}}{\mathrm{d}z} \ln \left( \frac{\beta}{\beta + 1 - P(z)} \right)^{\alpha} = \frac{\frac{\mathrm{d}}{\mathrm{d}z} \left( \frac{\beta}{\beta + 1 - P(z)} \right)^{\alpha}}{\left( \frac{\beta}{\beta + 1 - P(z)} \right)^{\alpha}} =
$$
\n
$$
= \frac{\frac{\mathrm{d}}{\mathrm{d}z} (\beta + 1 - P(z))^{-\alpha}}{(\beta + 1 - P(z))^{-\alpha}} = \frac{-\alpha(\beta + 1 - P(z))^{-\alpha - 1}(-P'(z))}{(\beta + 1 - P(z))^{-\alpha}} =
$$
\n
$$
= \frac{\alpha P'(z)}{\beta + 1 - P(z)} = \frac{A(z)}{B(z)}.
$$

Ahol  $P(z) = \sum_{j=0}^{M} z^j r_j$ , mint korábban. Természetesen itt is szükségünk lesz a rekurzió kezdőpontjára, amely most sem lesz más mint a generátorfüggvény értéke a 0 pontban vagyis

$$
C_0 = \frac{G^{(0)}(0)}{0!} = \left(\frac{\beta}{\beta + 1}\right)^{\alpha}.
$$

### Monte - Carlo szimuláció

Monte - Carlo módszernek a matematikában azt az eljárást nevezzük melyek során determinisztikus problémák megoldásakor az eredeti problémát egy analóg valószínűségi feladattal helyettesítünk, és azt sztochasztikus módszerekkel, statisztikai mintavételezéssel oldjuk meg. Maga a módszer a XVII. században élt Buffon nevéhez fűződik, aki a  $\pi$ értékét közelítette padlóra dobott tűk segítségével. A második világháború alatt Neumann, Metropolis és Ulam tanulmányozta a szimulációval a neutronok diffúzióját a maghasadásra képes anyagban. A Monte - Carlo elnevezést is ők találták ki a módszerre.

#### 5.1. Kockáztatott érték Monte - Carlo módszerrel

Jelen dolgozatban a Monte - Carlo szimulációt a kockáztatott érték meghatározására fogom használni, ellenőrizve ezzel a korábbi fejezetek VaR számítási módszereinek helyességét. Elég nagy mintavételezés esetén, a Monte - Carlo szimuláció elég jól közelíti a numerikus módszerekkel számoltakat. A kockáztatott érték meghatározására a következő megfontolást használtam: általában a biztonsági szint, amely mellett a kockáztatott érték meghatározása történik, igen magas. A továbbiakban  $\alpha = 0.999$  azaz 99,9%-os szintet használok. Erre az értékre természetesen banki illetve vállalati szabályozások vannak. Következő lépésben az éppen aktuális veszteség gyakoriság eloszlásból legeneráltam  $M$ darab véletlen értéket, melyek megadnak egy lehetséges veszteség darabszámot. Ezekből az értékekből külön - külön számoltam összetett veszteséget. Így végeredményben  $M$  "különböző" eredményt kaptam az összetett veszteségre. Ezekből a VaR becsült értéke a definíció szerint nem lesz más, mint az eredmények növekvő sorbarendezettjének  $\alpha$ -kvantilise. Így kaptam egy lehetséges értéket a kockáztatott értékre. Az előbb leírt algoritmust N-szer megismétlem. Ezáltal pontosan N lehetséges értékem lesz a VaR értékére. A tényleges eredményt majd ezek átlaga fogja adni.

Mivel a programok elkészítésében Matlab-ot használtam, így az egyes eloszlásokból való értékek sorsolása a beépített véletlen függvényeknek hála, nem jelentett nagyobb problémát. Poisson, gamma és exponenciális eloszlásokból sorsoltam értékeket, melyeknek beépített függvényei a Matlab-ban a szükséges paraméterekkel rendre poissrnd $(\lambda)$ , gamrnd( $\alpha$ ,  $\beta$ ), exprnd( $\mu$ ). Az M értékét mindegyik szimulációban 10000-re állítottam, mégpedig a szignifikancia szint nagyságának megfontolásából. Így a kockáztatott érték a sorbarendezett összetett veszteségek 9990 eleme környékén van. A tényleges sorbarendezésre természetesen nem volt szükség mivel a Matlab quantile(MM, $\alpha$ ) parancsa már csak az adott kvantilis értékét adja, ahol MM egy tömb változó.

#### 5.2. A Monte - Carlo eljárás hibája

Nézzük most meg, hogy milyen hibával dolgoztunk a szimuláció kapcsán, egy adott realizáció szám mellett.

Továbbra is jelölje N az előállított realizációk számát, és  $v_{0,i}$  a j-edik realizációt, azaz a j-edik VaR értékét. Ez esetben

$$
v_0 = \frac{\sum_{j=1}^N v_{0,j}}{N}
$$

ami a szimuláció során becsült VaR értéke.

A realizációk szórása nem lesz más mint

$$
S = \sqrt{\frac{\sum_{j=1}^{M} (v_{0,j} - v_0)^2}{M-1}}.
$$

Így tehát a becslésünk sztenderd hibája

$$
SE = \frac{S}{\sqrt{M}}
$$
.

### Módszerek tesztelése

A következőkben az egyes eloszlások paramétereit magam választom meg, a már említett adatsor hiány probléma miatt.

#### 6.1. Folytonos veszteség eloszlásra

Először is vizsgáljuk meg, hogy a 3. fejezetben bemutatott numerikus módszerek milyen eredményt adnak a 2.2-es példában definiált Laplace - transzformáltra. Vagyis, ha a veszteségek számának eloszlása Poisson, és a veszteségek nagysága exponenciális eloszlást követ. Ez esetben a Laplace - transzformáltra a következő formulát kaptuk

$$
L_{Loss}(s) = e^{\frac{-\lambda s}{\mu + s}}.
$$

Továbbá tegyük fel, hogy a függvény paraméterei  $\lambda = 1$  és  $\mu = 1$ . Tehát a 2.4 pontban leírtak alapján a következő függvény inverzének meghatározására lesz szükség.

$$
E(e^{s \cdot Loss} | N > 0) = \frac{e^{\frac{-\lambda s}{\mu + s} - e^{-\lambda}}}{1 - e^{-\lambda}}.
$$

Használva a 3. fejezetben leírt algoritmusokat mindkét módszer a 6.1-es ábrán látható veszteség sűrűségfüggvényt adja eredményül.

Természetesen mivel két különböző numerikus algoritmusról van szó ezért ugyanazon a helyiértéken számolt inverz Laplace - transzformált nem valószínű, hogy megegyezik. Az eltérés a két módszer között – az algoritmusok 3. fejezetben leírt paraméterei mellett – helyiértékenként  $10^{-4}$  nagyságrendűek.

Sűrűségfüggvényünk ezzel együtt integrálva a  $(0, \infty)$  intervallumon 1-et adna eredményül. A kockáztatott érték, vagyis a VaR értékére a következő eredményeket kaptam.

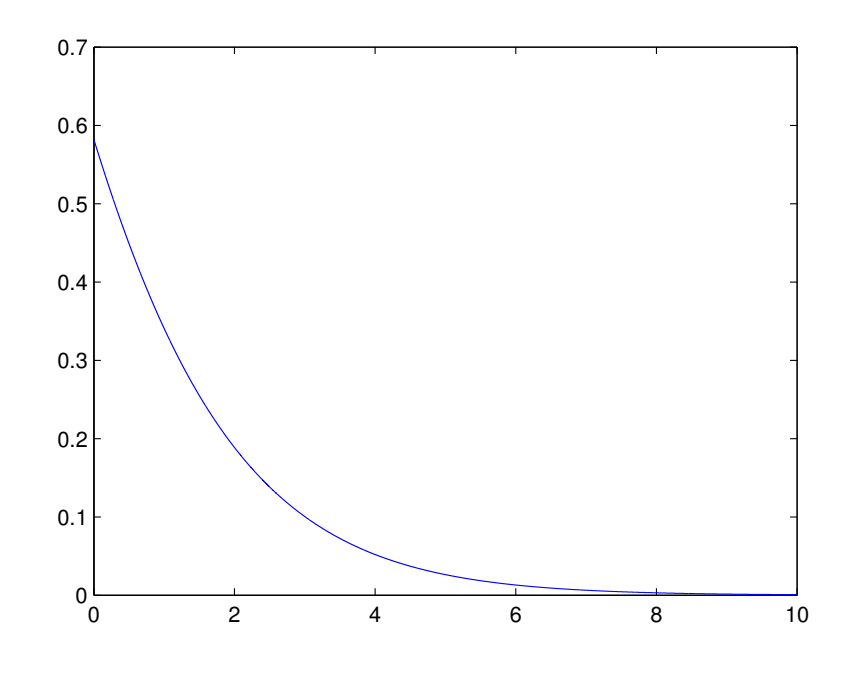

6.1. ábra.

Emellett ezek ellenőrzésére a Monte - Carlo szimulációból származó eredményeket is feltüntetem.

6.1.1. Megjegyzés. A sűrűségfüggvény kiintegrálására nem egy matlab beépített függvényt használtam. Tudtommal a beépített integráló függvények is trapéz szabályt alkalmaznak az integrál értékének közelítéséhez, de azt nem találtam meg sehol, hogy milyen hibával dolgoznak. Ezért írtam egy saját numerikus integráló függvényt, ugyanúgy a trapéz szabályt alkalmazva, hogy becsülni tudjam a integrál hibáját. Erre azért volt szükség, mert az Euler, illetve a Post-Widder algoritmusok is egy adott hibával dolgoznak, és így meg tudom határozni a felhalmozott hiba értékét.

A Monte - Carlo szimulációval az 5.1 alapján a következő eredményeket kaptam a VaR értékére:

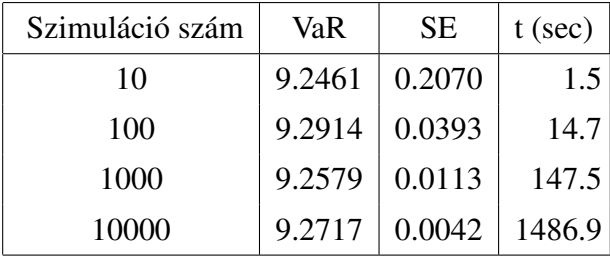

Vagyis ahhoz, hogy a szimulációból származó sztenderd hibánk meglehetősen kicsi legyen körülbelül 25 percet kell várnunk. A VaR értékére pedig körülbelül 9.27-es értéket kaptunk.

Nézzük most az Euler algoritmust. A [2] cikk alapján a javasolt értéke az algoritmusban szereplő A paraméternek 18.4 ami egy 10<sup>-8</sup>-os hibát eredményez a függvény minden egyes helyiértékének kiszámolásánál. A saját integrál függvényem, melyet a 6.1.1 megjegyzésben említettem,  $dx = 0.001$  lépésközönként számolja a görbe alatti területet a trapéz szabály alapján. Ez a Monte - Carlo szimulációból kapott VaR alapján durván 10 000 lépéssel határozná meg a Laplace - transzformáltból számolt VaR értékét. Vagyis a görbe alatti területet egy 10<sup>−</sup><sup>4</sup> -es hibával számol. Ez esetünkben lehet, hogy annyira nem lenne szerencsés, mivel  $\alpha = 0{,}999$  és a  $10^{-4}$ -es hiba ronthatná az eredményünket.Ezért az algoritmus paramétereit kicsit állítgatva elsősorban az A paramétert mely a pontosságért felelős a következő eredményt kaptam

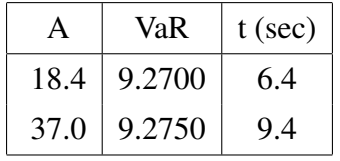

A szimulációt és az algortimust összevetve valahol közel járhatunk a valósághoz.

A Post-Widder algoritmusban is változtatásokat eszközöltem a pareméterek beállításában, az előzőekhez hasonló megfontolásból. A kapott eredményeim:

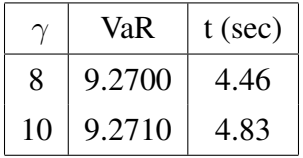

ahol az  $\gamma$  az inverz függvény helyiértékenként vett pontossága.  $\gamma = 8$  esetben ugyan azt az eredményt kaptuk mint az Euler algoritmus  $A = 18.4$  esetében. Ez nem véletlen, hiszen mind a két algoritmus ezeknél a paramétereknél 10<sup>−</sup><sup>4</sup> -es hibakorláttal számol.

Nézzünk most még egy példát ugyanerre az esetre. Legyen  $\lambda = 6$  és  $\mu = 3$ .

**6.1.2. Megjegyzés.** Monte - Carlo szimulációnál vigyázni kell a Matlab beépített  $\exp\left(\mu\right)$ véletlen szám generáló függvényével, ugyanis a Matlab definíciója szerint a függvény paraméterében az exponenciális eloszlás várható értéke szerepel, nem pedig maga a paraméter.  $\mu = 1$  esetén ennek nem volt jelentősége.

A sűrűségfüggvényünk ez esetben a 6.2 ábra szerint alakul.

A Monte - Carlo szimulációval kapott eredmények:

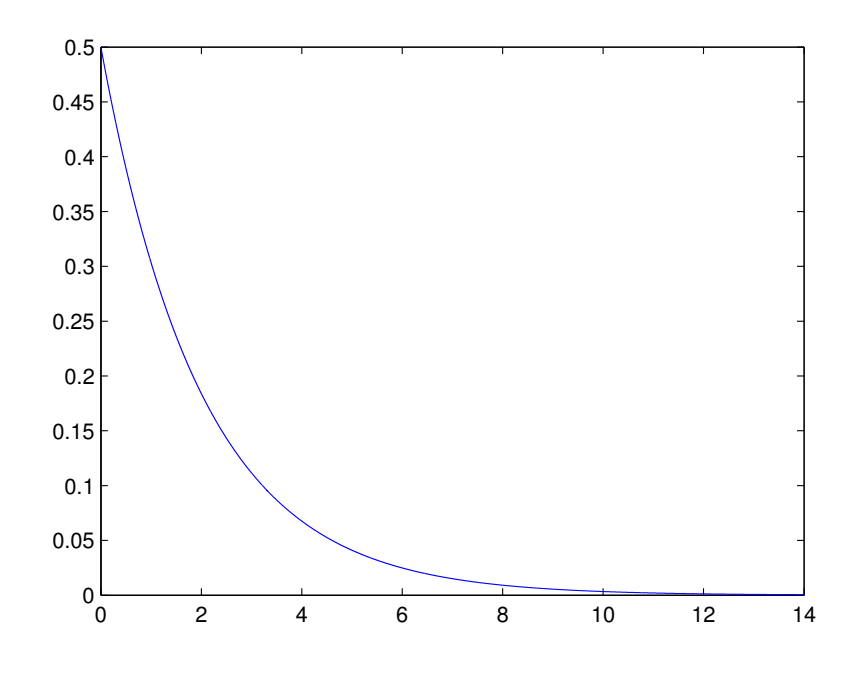

6.2. ábra.

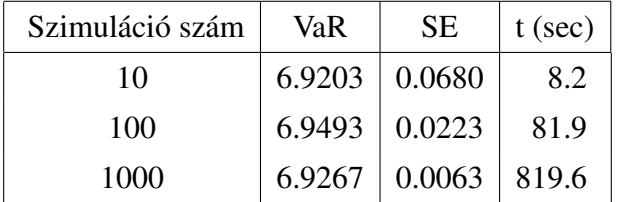

Az Euler módszerrel kapott eredmények

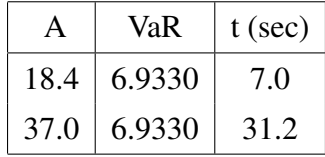

A Post-Widder módszer eredményei

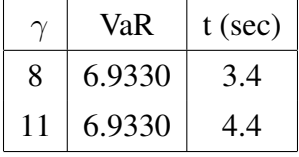

Láthatjuk, hogy míg a Monte - Carlo szimuláció futásideje a paraméterek növelésével egyre csak növekedett, az inverz Laplace - transzformáltból számolt kockáztatott értékek futásideje a jelen paraméterek mellett pár másodpercen belül maradt.

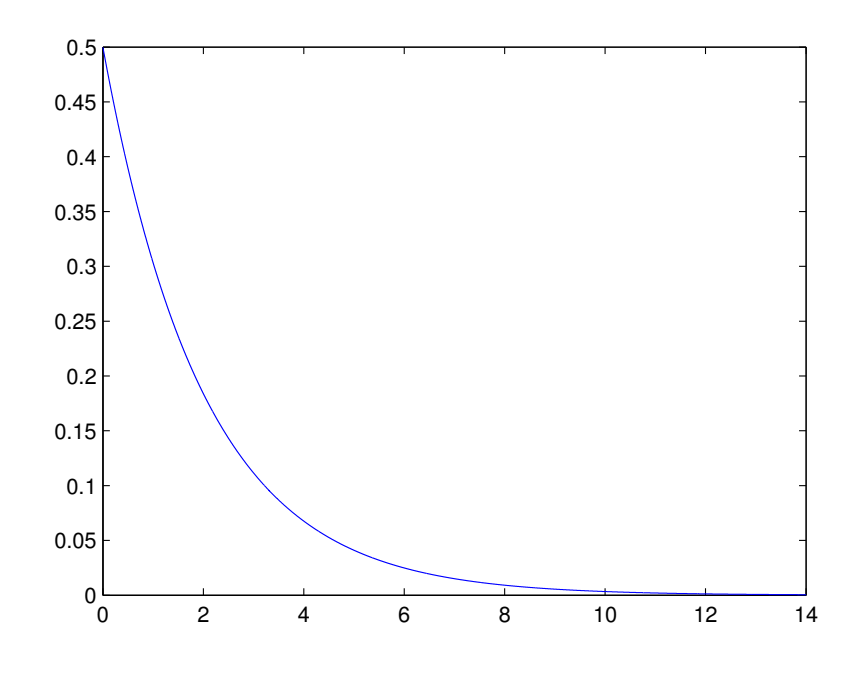

6.3. ábra.

Nézzünk pédát most arra, ha a Laplace - transzformáltunk a 2.3 szerint alakul, vagyis, ha a veszteség eloszlásunk továbbra is Poisson - eloszlású, viszont a paramétere nem konstans, hanem egy gamma eloszlású valószínűségi változó. Vagyis

$$
L_{Loss}(s) = \left(\frac{\beta}{\beta + 1 - \frac{\mu}{\mu + s}}\right)^{\alpha}.
$$

Ez esetben, a 2.4. fejezet alapján az invertálandó függvény a következőképpen alakul

$$
E(Loss \le X|N>0) = \frac{(\frac{\beta}{\beta+1-\frac{\mu}{\mu+s}})^{\alpha-(\frac{\beta}{\beta+1})^{\alpha}}}{1-(\frac{\beta}{\beta+1})^{\alpha}}.
$$

A paramétereink legyenek  $\alpha = 1$ ,  $\beta = 1$  és a  $\mu = 1$ . Sűrűségfüggvényünk a 6.3 ábrán látható alakot ölti.

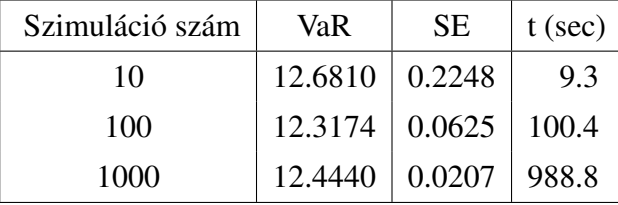

A Monte - Carlo szimuláció eredményei

Az Euler algoritmussal kapott eredmények

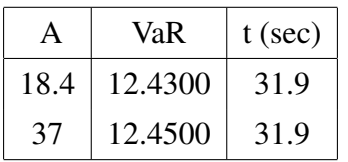

Tulajdonképpen a többi A értékre nézve sem kaptam nagy eltéréseket a Monte - Carlo szimulációtól.

A Post -Widder algoritmussal kapott eredmények

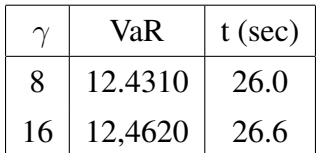

Végeredményben azt mondhatjuk, hogy az inverz Laplace - transzformált módszer jelen eloszlások esetén jobb a Monte - Carlo szimulációnál. A futási idők rövidebbek a szimulációjéhoz képest, főleg ha nagy pontosságra törekszünk.

#### 6.2. Diszkrét veszteség eloszlásra

Ebben az alfejeztben a példa kedvéért számoljunk a következő diszkrét veszteség eloszlással. Legyenek a lehetséges veszteségeink 1, 2, 3 és 4 millió forint, továbbá bekövetkezési valószínűségeik legyenek egyenlőek. Vagyis a veszteségek generátorfüggvényét a következőképpen adhatjuk meg:

$$
P(z) = 0.25z + 0.25z^2 + 0.25z^3 + 0.25z^4.
$$

Nézzük először a 4.4-es pontban definiált rekurziót, ahol a veszteségeink darabszáma Poisson - eloszlás szerint alakul λ konstans paraméterrel. Ez esetben a rekurziónkra a következő összefüggést kaptuk:

$$
P(S = n) = A_n = \sum_{k=0}^{n-1} \frac{k+1}{n} A_{n-k-1} \lambda \cdot r_j.
$$

Rekurziónk első eleme, vagyis  $A_0 = e^{-\lambda}$  szintén a 4.4. pontban leírtak alapján.

Nézzük meg, hogy hogyan alakul a diszkrét eloszlásfüggvényünk most párhuzamosan  $\lambda = 1$  illetve  $\lambda = 3$  esetén. Ezt láthatjuk a 6.4 ábrán.

Magát az eloszlás függvényt már a Panjer rekurzióból kaptam, így megnézve, hogy hol éri el a függvény a kívánt szignifikancia szintet kapjuk a VaR értékét. A következő táblázat foglalja magába az egyes λ-hoz kapott értékeket.

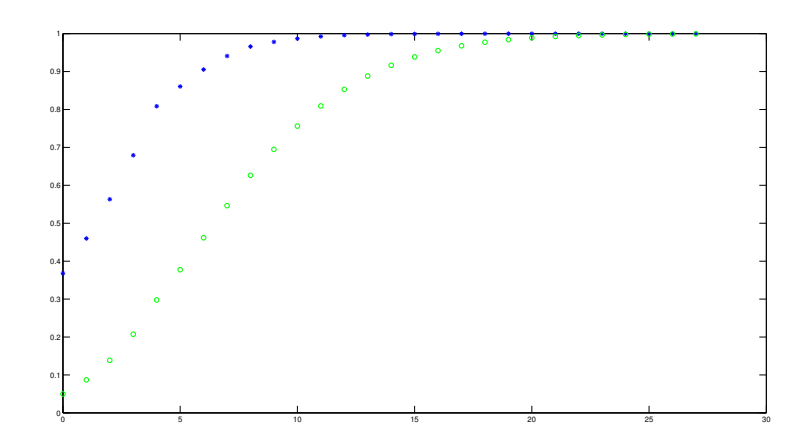

6.4. ábra.

| VaR | $t$ (sec) |
|-----|-----------|
| 15  | 0.000138  |
| 26  | 0.000145  |

Vagyis  $\lambda = 1$  esetén  $n = 14$ -nél érjük el alulról  $\alpha = 0.999$  szignifikancia szintet, és  $\lambda = 3$  esetén pedig  $n = 25$ -nél. Ellenőrizve a kapott eredményeinket a Monte - Carlo szimulációval, a következőket kaptam.

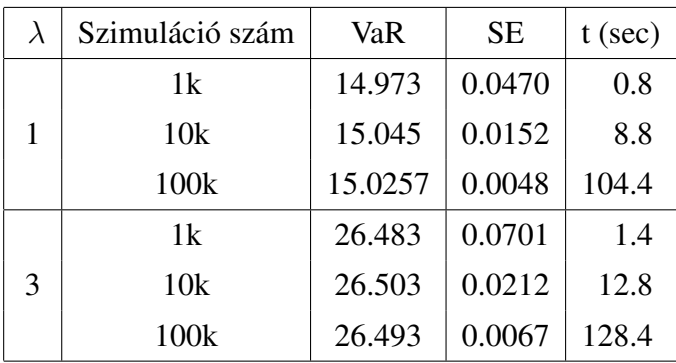

A Monte - Carlo szimuláció természetesen csak egy jó közelítést ad a VaR tényleges értékére, de ez milliós nagyságrendben nem is fontos.  $\lambda = 1$  esetben a Panjer rekurziónk 15 milliós VaR-t adott eredményül, a szimulációval pedig, ha a legpontosabbat nézzük, 15.025-öt. Ez milliós nagyságrendben 25 000 forint, ami elenyésző összeg az egész kockáztatott értékhez képest.  $\lambda = 3$  esetén már kicsit más a helyzet. Az eredmény javítható ha a lehetséges veszteségeket nem 1 milliós, hanem példul  $\frac{1}{2}$  milliós intervallumonként adjuk meg, természetesen a hozzájuk tartozó valószínűséggel.

Nézzük most meg a 4.5-ös szakaszban leírtak szerint a VaR alakulását. A veszteségek frekvenciája továbbra is Poisson - eloszlású, de az eloszlás paramétere Γ(α, β) eloszlású valószínűségi változó. Ez esetben a rekurziónk

$$
C_{n+1} = \frac{1}{b_0(n+1)} \left( \sum_{i=0}^{\min(r,n)} a_i C_{n-i} - \sum_{j=1}^{\min(s,n)} b_j(n+1-j) C_{n+1-j} z^n \right)
$$

és

$$
C_0 = \left(\frac{\beta}{\beta + 1}\right)^{\alpha}
$$

illetve

$$
\frac{\alpha P'(z)}{\beta + 1 - P(z)} = \frac{A(z)}{B(z)}.
$$

Az ezen fejezet elején megadott veszteség generátorfüggvény alapján

$$
\sum_{k=0}^{3} a_k z^k = a_0 z^0 + a_1 z^1 + a_2 z^2 + a_3 z^3 = 0.25 + 2 \cdot 0.25 * z^1 + 3 \cdot 0.25 z^2 + 4 \cdot 0.25 z^3
$$
  

$$
\sum_{k=0}^{4} b_k z^k = b_0 + b_1 z^1 + b_2 z^2 + b_3 z^3 + b_4 z^4 = (\beta + 1) - 0.25 z^1 - 0.25 z^2 - 0.25 z^3 - 0.25 z^4.
$$

Nézzük például  $\alpha = \beta = 1$ -re. Ez esetben a következő eredményeket kaptam.

A Panjer rekurzió alapján a VaR értéke 25 millió forint. Illetve a futási ideje ismét csak a másodperc töredéke 0.000171 másodperc.

A Monte - Carlo szimuláció 10 000 lépésszám után 25,39-ad eredményül.

## Összefoglaló

Dolgozatom 1. fejezetében definiáltam a kockázat fogalmát, illetve annak mérőszámait. Főbb hangsúlyt fektetve a kockáztatott érték, azaz a VaR definiálására. Ugyanis dolgozatom további részeiben, szakdolgozatom címéhez hűen, a kockáztatott érték számításának módszereivel foglalkoztam. Dolgozatom két nagyobb részre osztható, folytonos illetve diszkrét veszteség eloszlások eseteire. Folytonos esetben a viszonylag könnyen számolható veszteség eloszlások Laplace - transzformáltjának inverzének kiszámítására mutattam be két numerikus algoritmust, névszerint az Euler és a Post-Widder algoritmusokat. Diszkrét veszteség eloszlás esetén, pedig a Panjer rekurzióval foglalkoztam, mely tulajdonképpen egy gyors rekurzió a kockáztatott érték meghatározására. Végül a jól ismert Monte - Carlo szimuláció is bekerült a dolgozatomba, mely jelen esetben inkább ellenőrzéseként szerepelt az előző két módszer eredményeire.

Dolgozatom végén konkrét példákon teszteltem az említett módszereket. A 6. fejezet táblázataiból kiderül, hogy bár sok esetben az egyetlen megoldás a Monte - Carlo szimuláció a VaR értékének meghatározására, vagy akár egy opció árának meghatározására, ha a Laplace - transzformáltunk viszonylag egyszerű alakban megadható, akkor például az általam bemutatott két algoritmussal hatékonyabbak lehetünk, mint a szimulációval. Diszkrét veszteség eloszlások esetén ugyanez a helyzet. Itt a rekurzió a másodperc töredéke alatt ad elfogadható eredményt a VaR értékére, míg a szimuláció nagyságrendekben lassabb. Ez utóbbi módszer konkrétan, ha a veszteségek darabszáma Poisson - eloszlású és paramétere Γ eloszlást követ, a biztosításmatematika Credit Risk plus modell néven ismeri és alkalmazza. Dolgozatom függelékében az általam írt, és munkám során felhasznált Matlab programkódokat tettem közzé.

## Köszönetnyilvánítás

Szeretnék köszönetet mondani témavezetőimnek, Arató Miklós és Medvegyev Péter tanár uraknak, akiket bármikor felkereshettem és kérdéseimre adott válaszaikkal segítették munkámat. Szeretnék köszönetet mondani barátaimnak és a családomnak akik folyamatosan segítettek és motiváltak.

### Matlab kódok

```
1 function E = \text{eulerke}(t)2 m = 11;
3 n = 15;4 E = 0;5 for k = 0:m
6 E = E + n \text{choose } (m, k) * 2^{\Lambda}(-m) * s s s ((n+k) , t) ;7 end
8 end
1 function sss = s s s (n, t);2 A = 18.4;
3 \text{ s s s} = 0;
4 for k = 1:n5 ss = sss + (-1)^{k*} \text{real}(Lloss(((A+2*k*p i * i) ./(2 * t)))) ) ;
6 end
7 sss = ((exp(A/2))./(2*t))*real(Lloss(A./(2*t)))+(exp(A/2)).
     t) * s s s;
8 end
```

```
1 function postw = postw(t);
2 i = 10;3 m = 6;
4 postw = 0;
5 for k = 1:m6 postw = postw + ((-1)^{\wedge} (m-k)) * ((k^{\wedge} m) / ( factorial (k)
               * f a c t o r i a l (m-k)) * f j k (j, k, t);
7 end
8 end
1 function fjk = fjk (j, k, t);2 E = 8;
3
4 n = i*k;
5 r = 10^{\circ} (-E / (2 * (i * k)) );
6 h = pi/n;
7 fjk = 0;
8 for l = 1:(n-1)9 S = (n+1)*(1-r*exp(i*h*1))/t;10 fjk = fjk + (-1)^{N}1*real(Lloss(S));11 end
12 f j k = 2* f j k + L l oss ((n+1)*(1-r)/t) + (-1)^n n*real(Lloss((n+1))*(1+r)/t);
13 f j k = (n+1) / (t * 2 * n * r^n) * f j k;
14 end
1 function Lloss = Lloss(s);
2 \text{ mu } = ? ? ;
3 lambda = ??;
4 L l o s s = ((exp((-1ambda*s)/(mu+ s))) - exp(-1ambda)) / (1 - exp(-lambda));
5 %alfa =??;
6 %b et a = ? ? ;
7 %mu = ? ? ;
```

```
8 %L l o s s = ( ( ( b et a / ( b et a +1−(mu / ( mu+s ) ) ) ) ^ a l f a ) −( ( ( b et a / ( b et a
      +1)) ) \wedge alfa ) ) /(1-(((beta/(beta+1))) \wedge alfa) ;
9 end
1 function varrr = varrr
2 %e u l e r k e h e l y e t t p o stw P o st Widder e s e t e n
3 lambda = ??;
4 alfa = ? ?:
5 beta = ? ?;
6 szig = 0.999;
7 tic
8 a = 0.000001;9 dx = 0.001;
10 int = 0;
11 k1 = postw(a);
12 \t i = 1;
13 while int < (szig - (beta / (beta + 1))<sup>{</sup> alfa )/(1 - ((beta / (beta)+1)<sup>\wedge</sup>alta)
14 %(0.999 − ex p (−lambda ) ) / (1 − ex p (−lambda ) )
15 %(0.999 - (beta / (beta + 1))<sup>{</sup> alfa )/(1 - ((beta / (beta / 1))<sup>{</sup>
               a l f a ) )
16 k2 = \text{postw} (a + dx * i);
17 int = int + dx * (k1+k2) * 0.5;
18 k1 = k2;
19 i = i + 1;20 end
21 varrr = (i-1)*dx;
22 toc
23
24 end
1 function folytNB=folytNB (alfa, beta, mu)
2 tic
3 db = 10000; %ennyit general le egy lepesben
4 szim = 1 0; %s z i m u l a c i o szam
```

```
5 for i = 1: szim
6 if (mod(i,10) == 0)7 i/100
8 end
9 for j = 1 : db10 n(j) = \text{poissrnd}(\text{gamma}(\text{alfa}, 1/\text{beta}), 1);
11 end
12 for j = 1: db
13 \text{veszt}(i) = 0;14 for k = 1 : n(i)15 veszt(j) = veszt(j) + exprnd(1/mu);
16 end
17 end
18 vvar(i) = quantile (veszt, 0.999);
19 end
20 sum = 0;
21 for i = 1: szim
22 sum = sum+ \text{vvar}(i);
23 end
24 folytNB = sum / szim25 hiba = 0;
26 for i = 1: szim
27 hiba = hiba + (vvar(i)-folytNB)^2;
28 end
29 Sk = (hiba / (szim -1)) ^ (1/2);
30 SE = Sk/((szim) ^(1/2))
31 toc
32 end
1 function pani (lamda)
2 tic
3 \text{ r} (1) = 0.25;4 \text{ r} (2) = 0.25;5 \text{ r } (3) = 0.25;
6 r(4) = 0.25;
```

```
7 \text{ r } (5:1000) = 0;8 A(1) = exp(-lamda);
9 S = A(1);
10 \text{ n } = 0;
11 while S < 0.99912 \quad n = n + 1;13 G = 0;14 for j = 0 : (n-1)15 G = G + (j+1)/n * A(n-j -1+1)*lamda * r(j +1);
16 end
17 A(n+1) = G;18 S = S + G;19 end
20 n
21 toc
22 end
1 function paniNB (alfa, beta)
2 tic
3 \text{ v} (1) = 0.25;4 \text{ v} (2) = 0.25;
5 \text{ v} (3) = 0.25;
6 v(4) = 0.25;
7 r = 4;
8 s = 5;
9 for i = 1 : r10 a(i) = alfa*v(i)*i;11 end
12 \text{ a } (5) = 0;13 b(1) = \text{beta } +1;14 for i = 2 : s15 b(i) = -v(i-1);
16 end
17 b(6) = 0;18 C(1) = (\beta + 1)(\beta + 1)<sup>^</sup> alfa;
```

```
19 K = C(1);
20 n = 0;
21 while K<0.999
22 C(n+2)=0;23 for i = 0: min (r, n)24 C(n+2) = C(n+2) + a(i+1) * C(n-i+1);25 end
26
27 for j = 1: \min(s, n)28 C(n+2) = C(n+2) - b(j+1)*(n+1-j)*(n+1-j+1);29 end
30 C(n+2) = C(n+2)/(b(1)*(n+1));31 K = K + C(n+2);
32 n = n + 1;33 end
34 n
35 toc
36 end
1 function monteNB ( alfa, beta)
2 \text{ szim} = 10000;3 db = 1000;4 for i = 1: szim
5 for j = 1 : db6 n(j) = \text{poissrnd}(\text{gamma}(\text{alfa}, 1/\text{beta}));
7 end
8 for j = 1 : db9 S = 0;
10 for k = 1 : n(j)11 r = \text{rand}(1);
12 if r \leq 0.2513 X = 1;
14 end
15 if r > 0.2516 \t X = 2;
```

```
17 end
18 if r > 0.519 X = 3;
20 end
21 if r > 0.7522 X = 4;
23 end
24 S = S+X;25 end
26 veszt(j) = S;27 end
28 Tomb(i) = quantile (veszt, 0.999);
29 end
30 szum = 0;
31 for i = 1: szim
32 szum = szum + Tomb(i);
33 end
34 \text{ varq} = \text{szum/szim}35 hiba = 0;
36 for i = 1: szim
37 hiba = hiba + (Tomb(i)-varq)^2;
38 end
39 Sq = (hiba / (szim -1)) ^(1/2)
40 SEq = S / ((\text{szim})^{\wedge} (1/2))41 end
```
### Irodalomjegyzék

- [1] Bugár Gyöngyi: *Befektetések kockázatának mérése* Statisztikai szemle, 84. évfolyam 9. szám
- [2] Joseph Abate: *Numerical Inversion of Laplace Transforms of Probability Distributions* - ORSA Journal on Computing, 7. kötet, 1995
- [3] Alan M. Cohen: *Numerical methods for Laplace transform inversion* -Springer, 2007
- [4] CreditRisk+: *A credit risk management framework* -Springer, 2001
- [5] Gáll József Nagy Gábot: *A működési kockázat veszteségeloszlás-alpú modellezése* -Hitelintézeti szemle, 6. évfolyam 4. szám
- [6] Arató Miklós: *Nem-életbiztosítási matematika* Egyetemei tankkönyv, 2001
- [7] Klaus Böcker, Claudia Klüppelnerh: *Operational VaR : a Closed-Form Approximation* bibitemij7 Csárdi Gábor: *LATEX nem túl röviden*